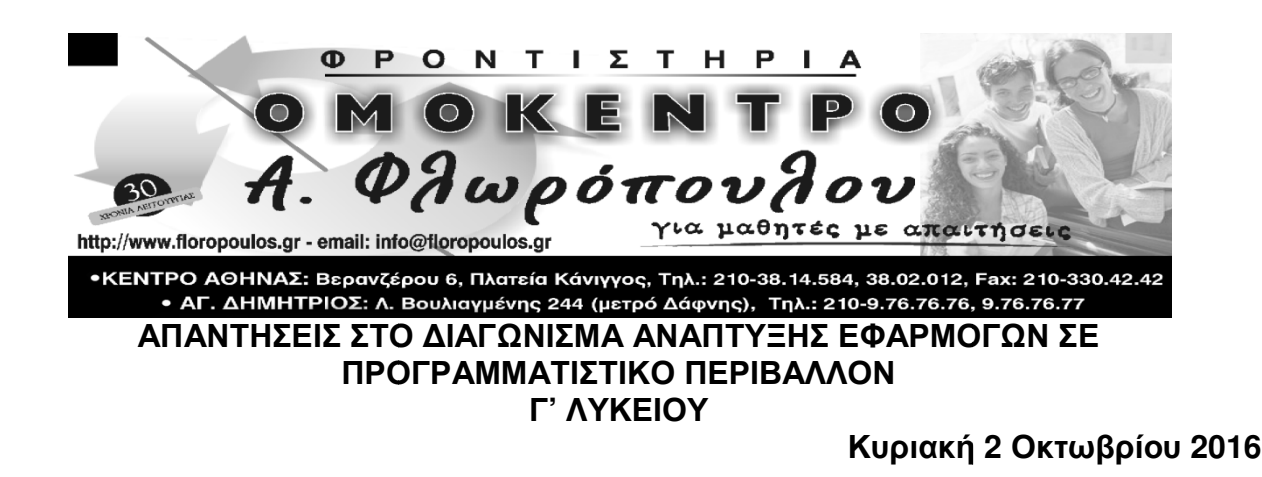

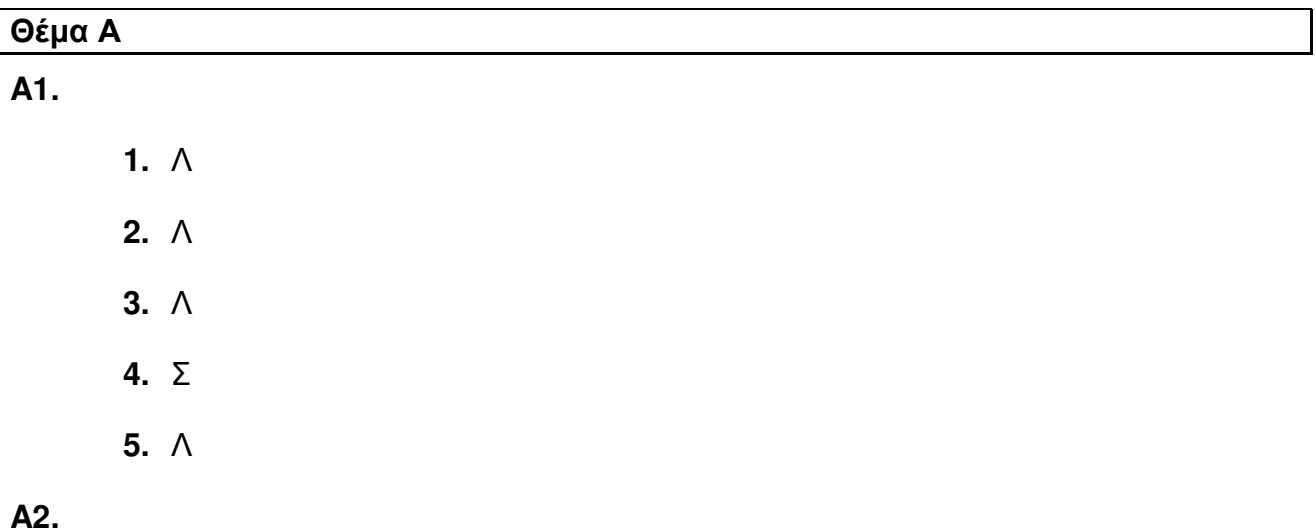

- 1. [Σελ. 142] Εμφωλευμένα AN ονομάζονται δύο ή περισσότερες εντολές της μορφής ΑΝ…ΤΟΤΕ…ΑΛΛΙΩΣ που περιέχονται η µία µέσα στην άλλη
- **2.** [Σελ. 45] Το τµήµα του αλγορίθµου που επαναλαµβάνεται αποκαλείται βρόχος
- **3.** [Σελ .147] Είναι η τιµή που καθορίζεται από τον προγραµµατιστή και αποτελεί µια σύµβαση για το τέλος του προγράµµατος. Η τιµή αυτή είναι τέτοια , ώστε να µην είναι λογικά σωστή για το πρόβληµα
- 4. [Σελ .133] η λειτουργία της εντολής ΔΙΑΒΑΣΕ είναι η εξής: Η εκτέλεση της εντολής οδηγεί στην είσοδο των τιμών από το πληκτρολόγιο και την εκχώρηση τους στις µεταβλητές που αναφέρονται . Κατά την εκτέλεση του προγράµµατος η εντολή ∆ΙΑΒΑΣΕ διακόπτει την διακόπτει εκτέλεσή του και το πρόγραµµα περιµένει την εισαγωγή από το πληκτρολόγιο των τιμών, που θα εκχωρηθούν στις μεταβλητές. Μετά την ολοκλήρωση της εντολής η εκτέλεση του προγράμματος συνεχίζεται με την επόμενη εντολή.

**5.** [Σελ .133 - 134] η λειτουργία της εντολής ΓΡΑΨΕ προκαλεί την εµφάνιση στην οθόνη των σταθερών τιµών. Όταν κάποιο όνοµα µεταβλητής περιέχεται στη λίστα τότε αρχικά ανακτάται η τιµή της στη συνέχεια η τιµή αυτή εµφανίζεται στην οθόνη. Η χρήση της εντολής ΓΡΑΨΕ είναι κυρίως η εµφάνιση µηνυµάτων από τον υπολογιστή, καθώς και αποτελεσµάτων που περιέχονται στις µεταβλητές.

# **A3.**

- 1. Για x = –2 τυπώνει διψήφιος.
- 2. Αλγόριθµος Ψηφία ∆ιάβασε x Αν x >= 0 και x < 10 τότε εµφάνισε "Μονοψήφιος" Αλλιώς\_Αν x >= 10 και x < 100 τότε εµφάνισε "∆ιψήφιος" Αλλιώς\_Αν x >= 100 και x < 1000 τότε εµφάνισε "Τριψήφιος" Αλλιώς εµφάνισε "Λάθος ∆εδοµένα" Τέλος\_Αν Τέλος Ψηφία

## Θέµα Β

```
Β1. 
Αν Α < Β τότε
      Αν C <> D τότε
             Αν Β >= D τότε
                   K \leftarrow 1Τέλος_Αν
      Τέλος_Αν
Τέλος_Αν
Β2 
             1. 5φορές
             2. 2 φορές
             3. καµία
             4. 6 φορές
             5. 1 φορά
```
6. άπειρες φορές

Β**3.** 

 $i \leftarrow 1000$ 

ΟΣΟ ι>= 100 ΕΠΑΝΑΛΑΒΕ

ΓΡΑΨΕ ι

 $i \leftrightarrow i - 1$ 

ΤΕΛΟΣ\_ΕΠΑΝΑΛΗΨΗΣ

## Β**4.**

```
N \leftarrow 2∆ιάβασε Χ
Y \leftarrow X / NN \leftarrow N + 1X \leftarrow X - 1ΟΣΟ Χ <> 0 ΕΠΑΝΑΛΑΒΕ
        Y \leftarrow X / NN \leftarrow N + 1X \leftarrow X - 1ΤΕΛΟΣ_ΕΠΑΝΑΛΗΨΗΣ
```
### Θέµα Γ

```
ΠΡΟΓΡΑΜΜΑ θέµαΓ 
ΜΕΤΑΒΛΗΤΕΣ
   ΑΚΕΡΑΙΕΣ: ι, κατ 
   ΠΡΑΓΜΑΤΙΚΕΣ: Κ_Ν, Τ_Υ, Τ_Α, ΦΠΑ, ποσό 
ΑΡΧΗ
   ΓΙΑ ι ΑΠΟ 1 ΜΕΧΡΙ 10500
     ΓΡΑΨΕ '∆ΩΣΤΕ ΚΑΤΑΝΑΛΩΣΗ ', ι, ' ΣΥΝ∆ΡΟΜΗΤΗ'
     ∆ΙΑΒΑΣΕ κατ 
     ΑΝ κατ <= 100 ΤΟΤΕ
       Κ_Ν <- κατ*0.08
     ΑΛΛΙΩΣ_ΑΝ κατ <= 500 ΤΟΤΕ
       Κ_Ν <- 100*0.08 + (κατ - 100)*0.12
     ΑΛΛΙΩΣ_ΑΝ κατ <= 1000 ΤΟΤΕ
       Κ_Ν <- 100*0.08 + 400*0.12 + (κατ - 500)*0.16
     ΑΛΛΙΩΣ
       Κ_Ν <- 100*0.08 + 400*0.12 + 500*0.16 + (κατ - 1000)*0.2
     ΤΕΛΟΣ_ΑΝ
    T_Y \le -0.6*K_N
    ΤA \leq 0.8*Κ Ν
    ΦΠΑ <- 0.19* (Κ Ν + Τ Υ + Τ Α)
     ποσό <- Κ_Ν + Τ_Υ + Τ_Α + ΦΠΑ 
     ΓΡΑΨΕ "Το ποσό που οφείλει ο συνδροµητής είναι ", ποσό 
   ΤΕΛΟΣ_ΕΠΑΝΑΛΗΨΗΣ
ΤΕΛΟΣ_ΠΡΟΓΡΑΜΜΑΤΟΣ
```
#### Θέµα ∆

```
ΠΡΟΓΡΑΜΜΑ ασκ 
ΜΕΤΑΒΛΗΤΕΣ
 ΑΚΕΡΑΙΕΣ: ι, π, Ν 
 ΠΡΑΓΜΑΤΙΚΕΣ: Θ, ποσ, ΜΟ, µεγ, ελ, αθρ 
ΑΡΧΗ
 \pi <- 0
 µεγ <- -20
 ελ <- 60
 αθρ <- 0
 ΓΡΑΨΕ '∆ώσε πλήθος ηµερών'
 ΑΡΧΗ_ΕΠΑΝΑΛΗΨΗΣ
 ∆ΙΑΒΑΣΕ Ν 
  ΜΕΧΡΙΣ_ΟΤΟΥ Ν > 0
 ΓΡΑΨΕ '∆ώσε θερµοκρασίες ηµερών'
 ΓΙΑ ι ΑΠΟ 1 ΜΕΧΡΙ Ν 
 ∆ΙΑΒΑΣΕ Θ 
    αθρ <- αθρ + Θ 
 ΑΝ Θ > µεγ ΤΟΤΕ
 µεγ <- Θ 
 ΤΕΛΟΣ_ΑΝ
 ΑΝ Θ < ελ ΤΟΤΕ
 ελ <- Θ 
    ΤΕΛΟΣ_ΑΝ
 ΑΝ Θ > 25 ΤΟΤΕ
π <- π + 1
 ΤΕΛΟΣ_ΑΝ
  ΤΕΛΟΣ_ΕΠΑΝΑΛΗΨΗΣ
  ΜΟ <- αθρ/Ν 
 ποσ <- (π/Ν)*100
 ΓΡΑΨΕ ΜΟ, ποσ, µεγ, ελ 
ΤΕΛΟΣ_ΠΡΟΓΡΑΜΜΑΤΟΣ
```